# 분석 예외 정의 방법

Original site =<https://docs.sonarqube.org/display/SONAR/Analysis+Parameters>

## Patterns

Paths are relative to the project base directory.

The following wildcards can be used:

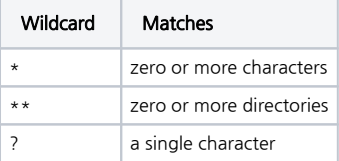

Relative paths are based on the fully qualified name of the component (like the one displayed in the red frame below):

[blocked URL](https://raw.githubusercontent.com/SonarSource/screenshots/master/settings/fully-qualified-path.png)

## Examples

.

### sonar-project.properties

```
# Exclude all classes ending by "Bean"
# Matches org/sonar.api/MyBean.java, org/sonar/util/MyOtherBean.java, org/sonar/util/MyDTO.java, etc.
sonar.exclusions=**/*Bean.java,**/*DTO.java
# Exclude all classes in the "src/main/java/org/sonar" directory
# Matches src/main/java/org/sonar/MyClass.java, src/main/java/org/sonar/MyOtherClass.java
# But does not match src/main/java/org/sonar/util/MyClassUtil.java
sonar.exclusions=src/main/java/org/sonar/*
# Exclude all COBOL programs in the "bank" directory and its sub-directories
# Matches bank/ZTR00021.cbl, bank/data/CBR00354.cbl, bank/data/REM012345.cob
sonar.exclusions=bank/**/*
# Exclude all COBOL programs in the "bank" directory and its sub-directories whose extension is .cbl
# Matches bank/ZTR00021.cbl, bank/data/CBR00354.cbl
sonar.exclusions=bank/**/*.cbl
```
Sonar for Bamboo

#### Tasks

A task is a piece of work that is being executed as part of the build. The execution of a script, a shell command, an Ant Task or a Maven goal are only few examples of Tasks. Learn more about tasks.

You can use runtime, plan and global variables to parameterize your tasks.

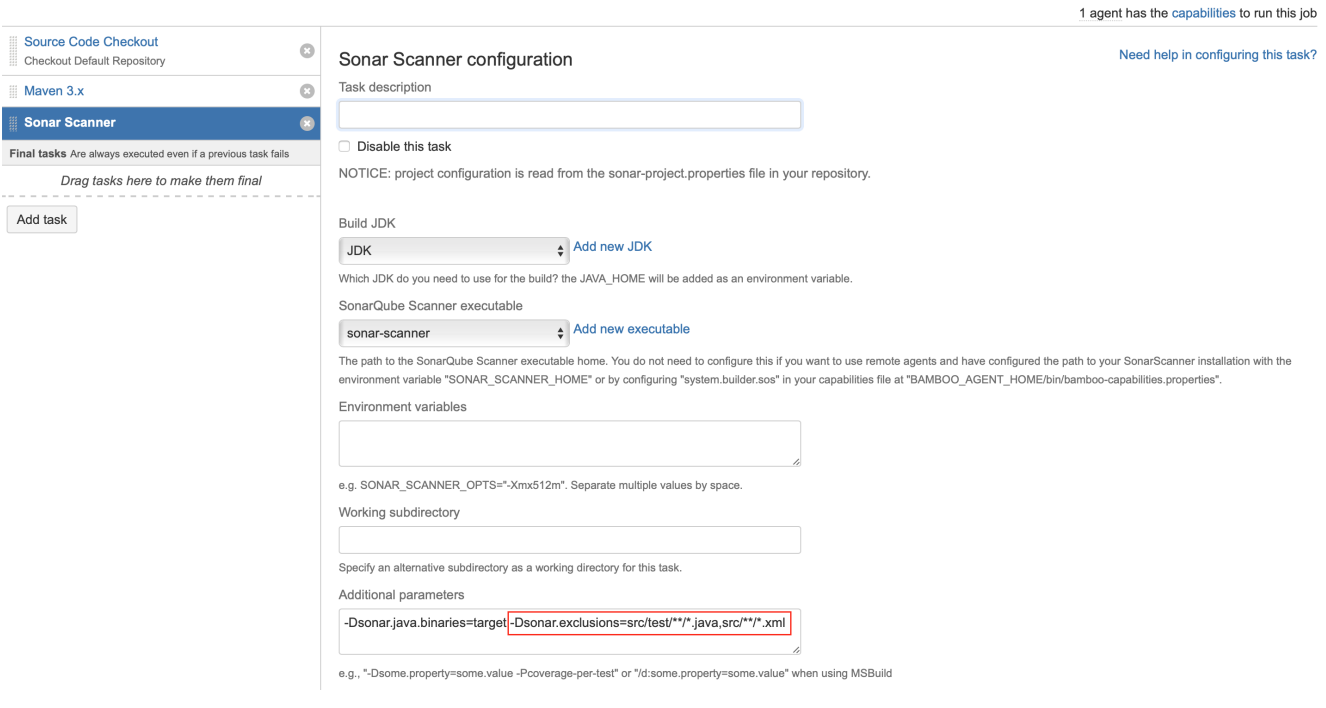

## Maven POM

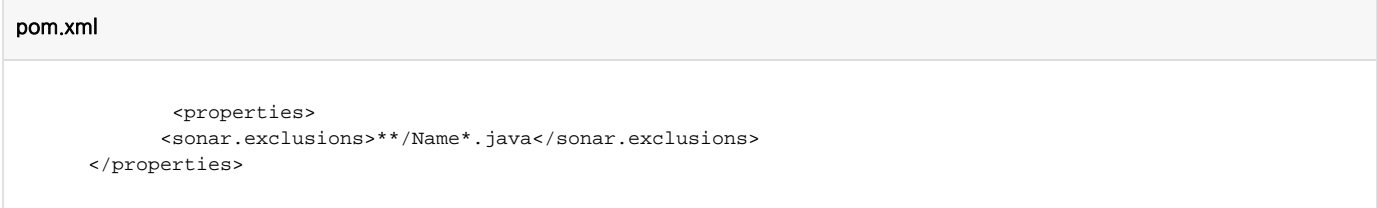